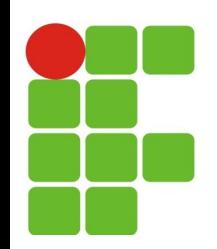

#### **Manipulação de arquivos**

#### **João Paulo Q. dos Santos joao.queiroz@ifrn.edu.br**

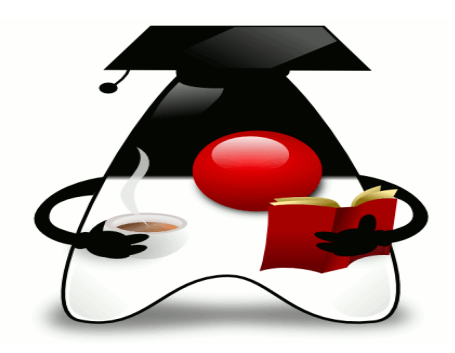

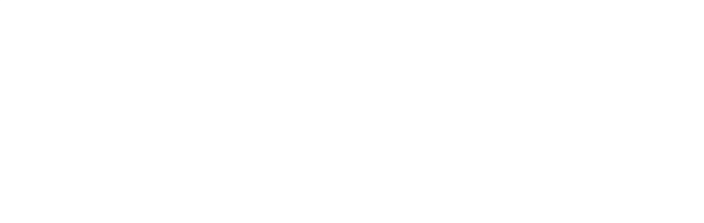

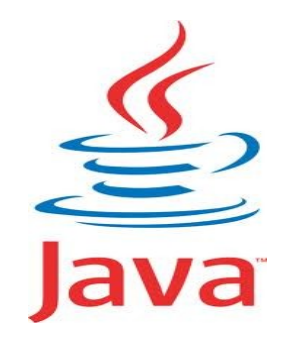

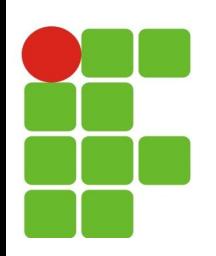

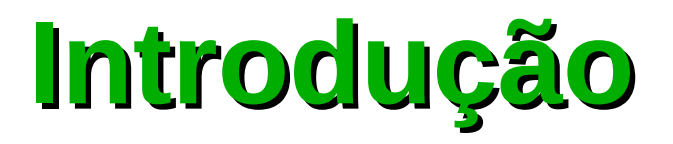

- Uma das principais facilidades em Java, comparando com outras linguagem de programação, é a facilidade na leitura e gravação de arquivos no sistema operacional;
- Não é necessário se preocupar com o sistema operacional no qual sua aplicação está rodando;
- Sendo Java uma linguagem orientada a objetos, nada mais claro que utilizar classes e instâncias delas (objetos) para lidar com a saída e entrada de dados.

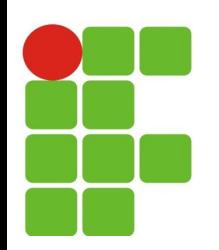

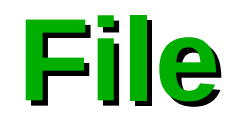

- Instâncias da classe *java.io.File* representam caminhos (paths) para possíveis locais no sistema operacional.
- · Ele apenas representa um arquivo ou diretório, isto não quer dizer que este caminho exista ou não.
	- Por exemplo, o código a seguir cria uma instância da classe  $\mathcal{F}_\mathcal{S}$ mencionada, que aponta para /home*/jxpx/java/arquivo.txt*:
	- File file = new File("/home/jxpx/java/arquivo.txt"); **SE**

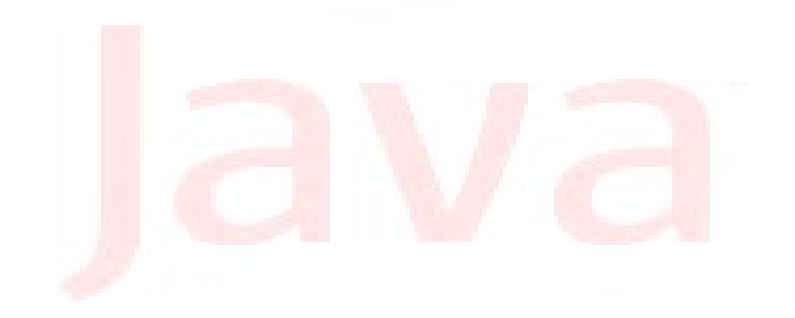

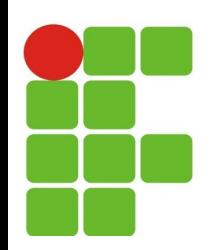

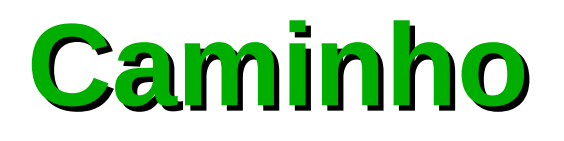

- File noDiretorioAtual = new File("arquivo.txt");  $\mathcal{L}_{\mathcal{A}}$
- File noDiretorioAnterior = new File("../arquivo.txt") Ø
	- Um caminho para o arquivo *arquivo.txt* que estará no diretório atual do sistema e
	- *../arquivo.txt* que estará no diretório pai do atual
- No caso do sistema operacional Windows, você deve usar duplas **barras invertidas** (\\), já que uma barra invertida apenas é considerado escape pelo Java;

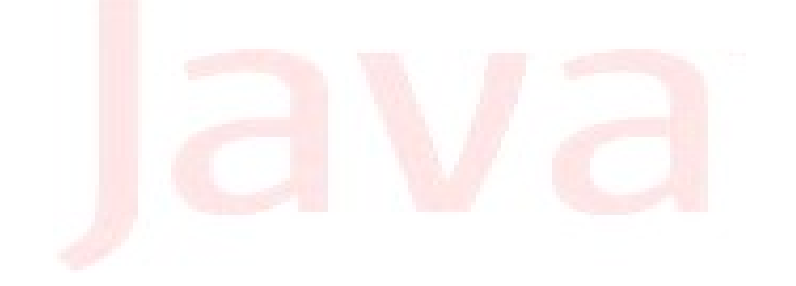

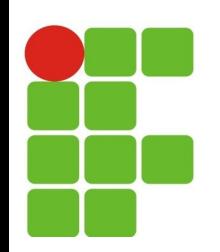

# **Algumas Funções**

- boolean exists() arquivo ou diretório existe;  $\bullet$
- boolean isDirectory() é um diretório; e.
- boolean isFile() é um arquivo; Ø
- boolean canRead() pode ler;  $\bullet$
- boolean canWrite() pode escrever; Ø
- boolean mkdir() cria uma diretório; Ø
- boolean mkdirs() cria vários diretórios;  $\mathbf{r}$
- boolean renameTo(File file) renomear; Ø
- long length() tamanho;  $\mathcal{C}$
- long lastModified(ultima modificação);
- boolean delete() deletar;Ø

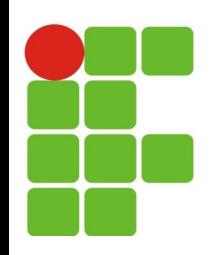

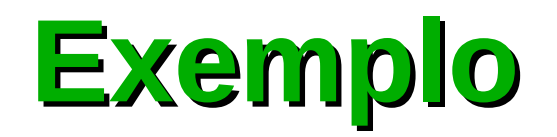

```
package br.edu.ifrn.arquivos;
import java.io.File;
public class Arquivo {
    public static void main(String[] args) {
        File arq = new File("/home/jxpx/teste");
        if (arq.exists()){
            System.out.println("Diretório já Existe");
        }else{
            arq.mkdir();
            System.out.println("Diretório Criado");
        }
    }
}
```
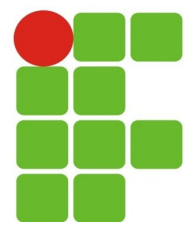

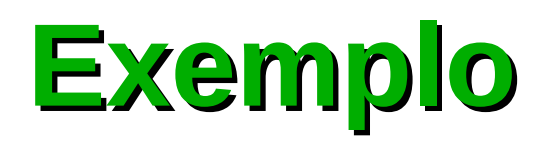

O programa abaixo lista os arquivos de um diretório ou os dados se for um arquivo

```
04/02/14 7
package br.edu.ifrn.arquivos;
import java.io.File;
import javax.swing.JOptionPane;
public class ListaArquivos {
    public static void main(String[] args) {
        File file;
        String nomeArquivo = JOptionPane.showInputDialog("Digite o nome do arquivo: ");
        file = new File(nomeArquivo);
        System.out.println(file.getPath());
        if (file.isDirectory()){
            System.out.println("É um diretório");
            String [] arquivos = file.list();
            for(int i = 0; i < arguivos.length; i++){
            System.out.println(arquivos[i]);
             }
        } else {
            System.out.println("É um arquivo");
            System.out.println("Tamanho: "+file.length());
         }
     }
 }
```
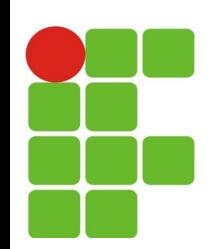

# **FileWriter e PrintWriter**

- FileWriter writer = **new** FileWriter(**new** File("saida.txt")); Ø
	- Representação do arquivo que será gravado C.
- PrintWriter printWriter = **new** PrintWriter(writer);  $\bullet$ 
	- Gravador de arquivo C.
- Feche os arquivos: Ø.
	- Nunca se esqueça de fechar esses objetos, que liberam recursos para o sistema. Ø Esperar pelo Garbage Collector pode ser a diferença da sua aplicação rodar rápido ou não!

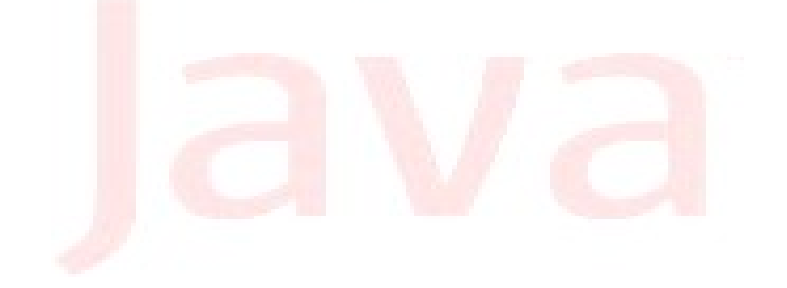

### **FileReader e BufferedReader**

- FileReader reader = new FileReader("saida.txt");
	- Representação do arquivo que será gravado
- FileReader reader = new FileReader(new File("saida.txt"));
	- Representação do arquivo que será gravado
- BufferedReader br = new BufferedReader(reader);
	- Gravador do arquivo
- **•** Feche os arquivos:
	- Nunca se esqueça de fechar esses objetos, que liberam **Co** recursos para o sistema. Esperar pelo Garbage Collector pode ser a diferença da sua aplicação rodar rápido ou não!

```
Exemplo<br>
package br.edu.ifrn.arquivos;
import java.io.BufferedReader;
import java.io.FileReader;
import java.io.FileWriter;
import java.io.IOException;
import java.io.PrintWriter;
import java.util.ArrayList;
import javax.swing.JOptionPane;
public class Gravar {
    public static void main(String[] args) {
        try {
             Pessoa pessoa;
             ArrayList<Pessoa> contatos = new ArrayList<Pessoa>();
             FileWriter writer = new FileWriter("/home/jxpx/contatos.txt");
             PrintWriter printWriter = new PrintWriter(writer);
             printWriter.println("Eron;Professor;40");
             printWriter.println("Alba;Professora;51");
             printWriter.println("Fabio;Professor;35");
             printWriter.close(); 
             writer.close();
             FileReader reader = new FileReader("/home/jxpx/contatos.txt");
             BufferedReader leitor = new BufferedReader(reader);
             String linha = null, maisVelhoNome = null;
             int maisVelhoIdade = 0;
```
**04/02/14 10** String dados [];

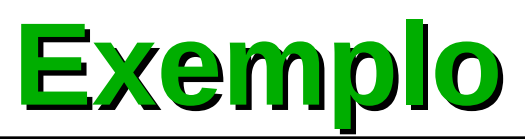

```
while ((linha = leitor.readLine())!= null)dados = linha.split(";";
         pessoa = new Pessoa();
         pessoa.setNome(dados[0]);
         pessoa.setCargo(dados[1]);
         pessoa.setIdade(Integer.parseInt(dados[2]));
         contatos.add(pessoa);
    }
    for (int i = 0; i < contatos.size(); i++) {
         System.out.println(contatos.get(i).getIdade());
         if (maisVelhoIdade < contatos.get(i).getIdade()){
         maisVelhoIdade = contatos.get(i).getIdade();
         maisVelholome = contatos.get(i).getNone();}
    }
    leitor.close(); 
    reader.close();
    JOptionPane.showMessageDialog(null, maisVelhoNome+ " é o professor mais velho, " +
                   "sua idade é "+maisVelhoIdade);
    } catch (IOException e) {
         System.out.println("Ocorreu um erro ao criar o arquivo");
    }
}
```
}

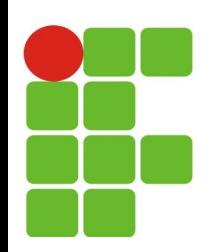

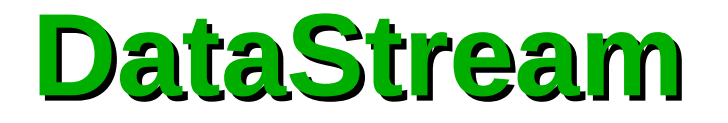

- Oferece suporte para leitura e gravação em arquivos para os tipos primitivos e para objetos do tipo de String;
- Ela efetuam o encapsulamento da complexidade e limitação pelas InputStream e OutputStream;
- Oferecem a suas subclasses a possibilidade de fazer leitura e escrita em tipos primitivos e a classe String;
- É importante observar que o arquivo gravado não pode ser lido por meio de editores de texto, pois é gravado em formato binário (\*.dat);
- Outra questão importante é o fim de leitura, que é identificado pelo lançamento de uma exceção do tipo EOFException.

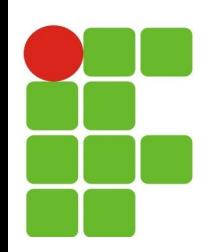

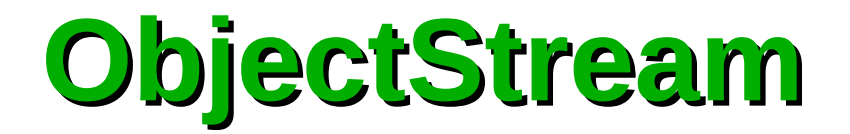

- Ele suporta a gravação de tipos primitivos e objeto como Pessoa;  $\bullet$
- É importante observar que uma classe que negócio como Pessoa e. seja serializada em disco deve-se implementar a interface Serializable, quando implementada informa se a classe pode ser serializada ou não;
- Atributo Transcient Ø
	- Atributos da classe serializada que forem definidos como transient não serão serializados no arquivo quando o objeto for serializado de uma única vez (usando o método writeObject ()), mas poderão ser gravados em caso de um método writeXXX() (writeInt() ou writeDouble())

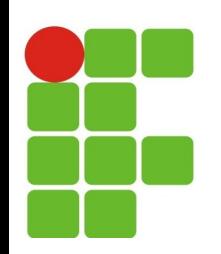

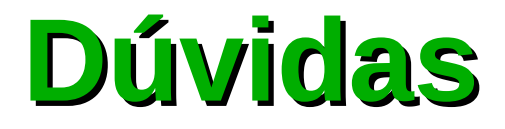

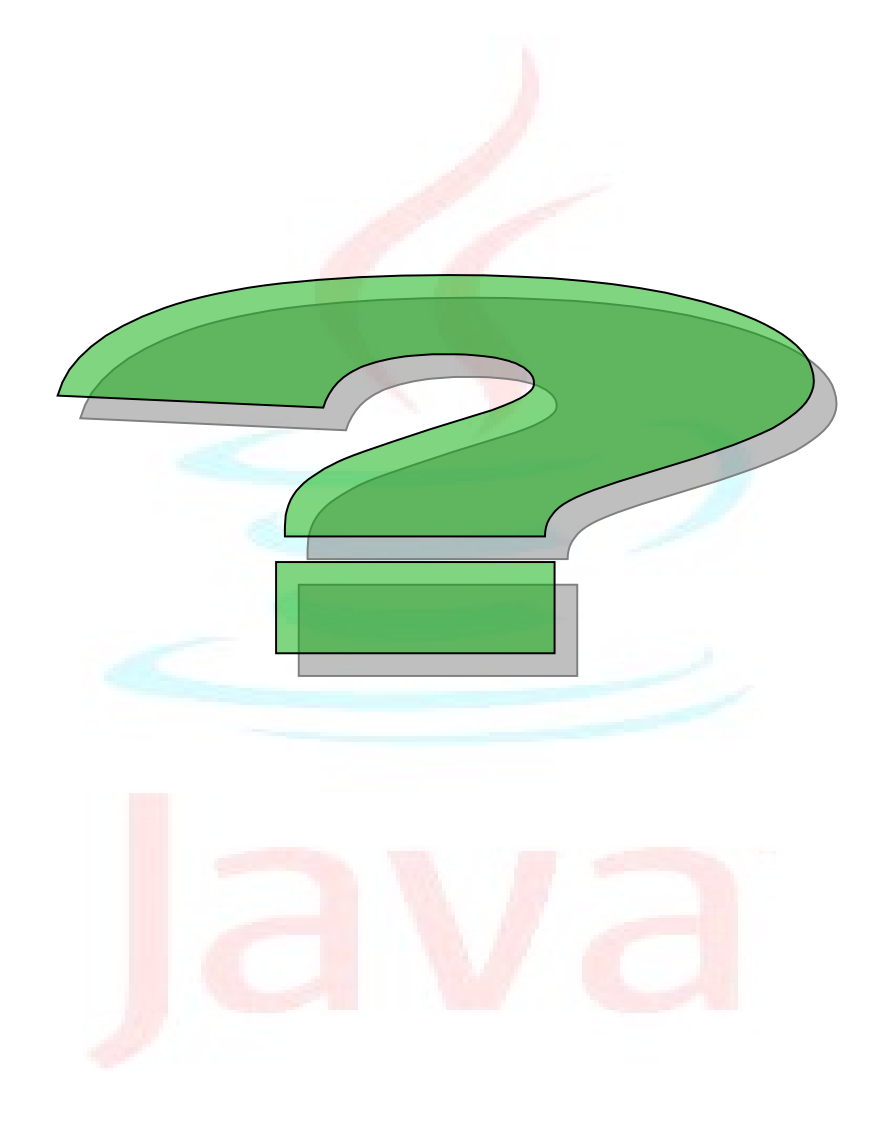